## SAP ABAP table /ISDFPS/S\_BI\_MPO\_MPOOPER {Extract Structure Additional Part Relationships}

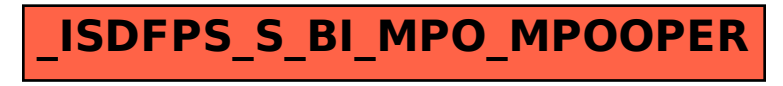